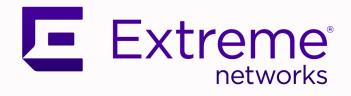

## Switch Engine™ Feature License Requirements

for Version 32.7.1

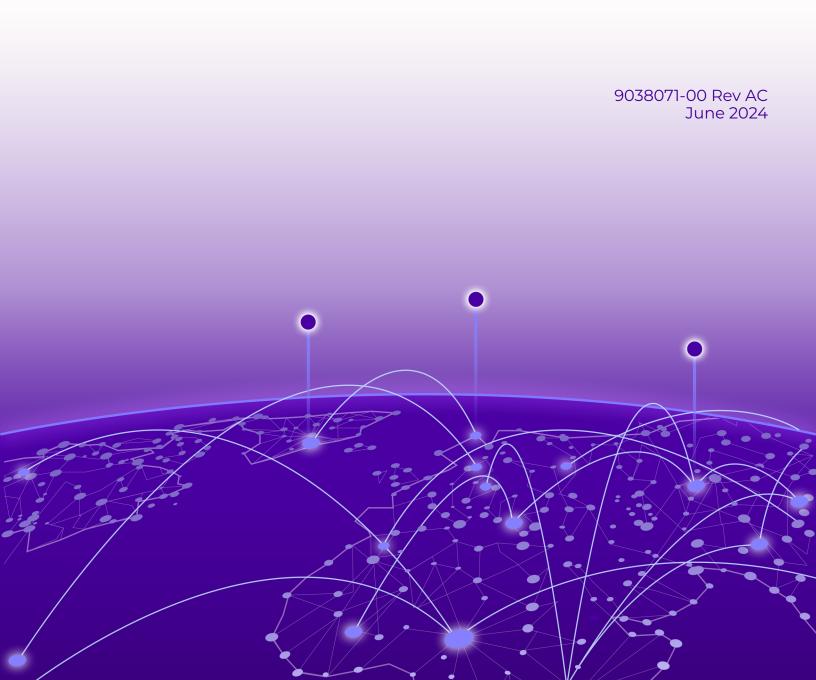

Copyright © 2024 Extreme Networks, Inc. All rights reserved.

## Legal Notice

Extreme Networks, Inc. reserves the right to make changes in specifications and other information contained in this document and its website without prior notice. The reader should in all cases consult representatives of Extreme Networks to determine whether any such changes have been made.

The hardware, firmware, software or any specifications described or referred to in this document are subject to change without notice.

#### Trademarks

Extreme Networks and the Extreme Networks logo are trademarks or registered trademarks of Extreme Networks, Inc. in the United States and/or other countries.

All other names (including any product names) mentioned in this document are the property of their respective owners and may be trademarks or registered trademarks of their respective companies/owners.

For additional information on Extreme Networks trademarks, see: www.extremenetworks.com/ about-extreme-networks/company/legal/trademarks

#### **Open Source Declarations**

Some software files have been licensed under certain open source or third-party licenses. End-user license agreements and open source declarations can be found at: https:// www.extremenetworks.com/support/policies/open-source-declaration/

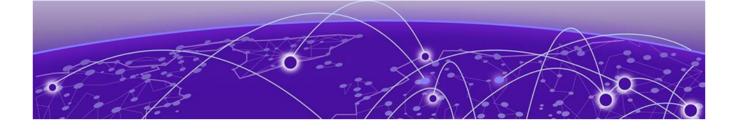

# **Table of Contents**

| Preface                                                              | 4  |
|----------------------------------------------------------------------|----|
| Text Conventions                                                     |    |
| Related Publications                                                 | 6  |
| Switch Engine Publications                                           | 6  |
| Open Source Declarations                                             | 6  |
| Send Feedback                                                        | 6  |
| Help and Support                                                     | 6  |
| Subscribe to Product Announcements                                   | 7  |
| License Overview                                                     | 8  |
| Overview for Universal Hardware Switches                             | 9  |
| Feature Licenses                                                     | 9  |
| Additional General License Information                               | 10 |
| Installing and Uninstalling Licenses on Universal Switches           | 10 |
| Obtaining and Installing Licenses                                    | 10 |
| Uninstalling Licenses Temporarily                                    | 11 |
| Transferring Licenses                                                | 11 |
| Displaying the Installed License Levels and Feature Licenses         | 12 |
| Factory Default (Evaluation) License for Universal Hardware Switches | 12 |
| Switch License Features                                              | 13 |
| Base License Features                                                |    |
| Premier License Features                                             |    |
| Feature Licenses                                                     |    |
| MACsec Platform Support                                              |    |
| ExtremeCloud IQ Platform Support                                     | 21 |
| Network Timing Feature License                                       | 23 |
| MAC Security Feature License                                         | 23 |

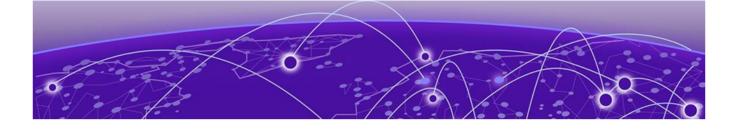

# Preface

Read the following topics to learn about:

- The meanings of text formats used in this document.
- Where you can find additional information and help.
- How to reach us with questions and comments.

## **Text Conventions**

Unless otherwise noted, information in this document applies to all supported environments for the products in question. Exceptions, like command keywords associated with a specific software version, are identified in the text.

When a feature, function, or operation pertains to a specific hardware product, the product name is used. When features, functions, and operations are the same across an entire product family, such as Extreme Networks switches or SLX routers, the product is referred to as *the switch* or *the router*.

| Icon | Notice type | Alerts you to                                              |
|------|-------------|------------------------------------------------------------|
|      | Тір         | Helpful tips and notices for using the product             |
|      | Note        | Useful information or instructions                         |
| •    | Important   | Important features or instructions                         |
| 1    | Caution     | Risk of personal injury, system damage, or loss of<br>data |
|      | Warning     | Risk of severe personal injury                             |

### Table 1: Notes and warnings

| Convention                                | Description                                                                                                    |
|-------------------------------------------|----------------------------------------------------------------------------------------------------|
| screen displays                           | This typeface indicates command syntax, or represents information as it is displayed on the screen.                                                                                                    |
| The words <i>enter</i> and<br><i>type</i> | When you see the word <i>enter</i> in this guide, you must type something, and then press the Return or Enter key. Do not press the Return or Enter key when an instruction simply says <i>type</i> .                    |
| <b>Key</b> names                          | Key names are written in boldface, for example <b>Ctrl</b> or <b>Esc</b> .<br>If you must press two or more keys simultaneously, the<br>key names are linked with a plus sign (+). Example: Press<br><b>Ctrl+Alt+Del</b> |
| Words in italicized type                  | Italics emphasize a point or denote new terms at the place<br>where they are defined in the text. Italics are also used<br>when referring to publication titles.                                                         |
| NEW!                                      | New information. In a PDF, this is searchable text.                                                                                                    |

#### Table 2: Text

## Table 3: Command syntax

| Convention                         | Description                                                                                                    |
|------------------------------------|----------------------------------------------------------------------------------------------------|
| bold text                          | Bold text indicates command names, keywords, and command options.                                                                                                    |
| <i>italic</i> text                 | Italic text indicates variable content.                                                                                                    |
| [ ]                                | Syntax components displayed within square brackets are optional.                                                                                                    |
|                                    | Default responses to system prompts are enclosed in square brackets.                                                                                                    |
| { <b>x</b>   <b>y</b>   <b>z</b> } | A choice of required parameters is enclosed in curly<br>brackets separated by vertical bars. You must select one of<br>the options.                                                               |
| х   у                              | A vertical bar separates mutually exclusive elements.                                                                                                    |
| < >                                | Nonprinting characters, such as passwords, are enclosed in angle brackets.                                                                                                    |
|                                    | Repeat the previous element, for example, <pre>member[member].</pre>                                                                                                    |
|                                    | In command examples, the backslash indicates a "soft" line<br>break. When a backslash separates two lines of a command<br>input, enter the entire command at the prompt without the<br>backslash. |

## **Related Publications**

## Switch Engine Publications

- Switch Engine 32.7.1 Command Reference Guide
- Switch Engine 32.7.1 Feature License Requirements
- Switch Engine and ExtremeXOS 32.7.1 EMS Messages Catalog
- Switch Engine 32.7.1 User Guide
- Switch Engine 32.7.1 Release Notes
- ExtremeXOS Quick Guide
- Extreme Hardware/Software Compatibility and Recommendation Matrices
- Extreme Optics Compatibility
- Switch Configuration with Chalet for ExtremeXOS 21.x and Later
- ACL Solutions Guide
- ExtremeXOS and Switch Engine SNMP Traps Reference

## Open Source Declarations

Some software files have been licensed under certain open source licenses. More information is available at: www.extremenetworks.com/support/policies/open-source-declaration/.

## Send Feedback

The User Enablement team at Extreme Networks has made every effort to ensure that this document is accurate, complete, and easy to use. We strive to improve our documentation to help you in your work, so we want to hear from you. We welcome all feedback, but we especially want to know about:

- Content errors, or confusing or conflicting information.
- · Improvements that would help you find relevant information.
- Broken links or usability issues.

To send feedback, email us at documentation@extremenetworks.com.

Provide as much detail as possible including the publication title, topic heading, and page number (if applicable), along with your comments and suggestions for improvement.

## Help and Support

If you require assistance, contact Extreme Networks using one of the following methods:

### Extreme Portal

Search the GTAC (Global Technical Assistance Center) knowledge base; manage support cases and service contracts; download software; and obtain product licensing, training, and certifications.

#### The Hub

A forum for Extreme Networks customers to connect with one another, answer questions, and share ideas and feedback. This community is monitored by Extreme Networks employees, but is not intended to replace specific guidance from GTAC.

### Call GTAC

For immediate support: (800) 998 2408 (toll-free in U.S. and Canada) or 1 (408) 579 2800. For the support phone number in your country, visit www.extremenetworks.com/support/contact.

Before contacting Extreme Networks for technical support, have the following information ready:

- Your Extreme Networks service contract number, or serial numbers for all involved Extreme Networks products
- A description of the failure
- A description of any actions already taken to resolve the problem
- A description of your network environment (such as layout, cable type, other relevant environmental information)
- Network load at the time of trouble (if known)
- The device history (for example, if you have returned the device before, or if this is a recurring problem)
- Any related RMA (Return Material Authorization) numbers

## Subscribe to Product Announcements

You can subscribe to email notifications for product and software release announcements, Field Notices, and Vulnerability Notices.

- 1. Go to The Hub.
- 2. In the list of categories, expand the Product Announcements list.
- 3. Select a product for which you would like to receive notifications.
- 4. Select Subscribe.
- 5. To select additional products, return to the **Product Announcements** list and repeat steps 3 and 4.

You can modify your product selections or unsubscribe at any time.

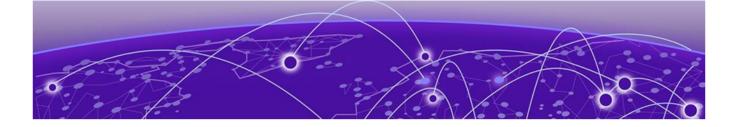

# **License Overview**

The switches supported on Switch Engine 32.7 include two different license levels: Base and Premier.

The following figure illustrates that the Premier license level builds on the features of the Base license, or the Base license is the only license level available.

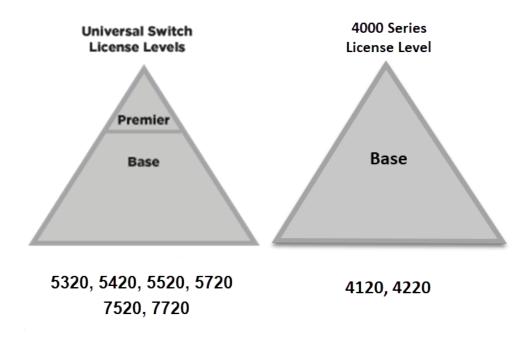

### Figure 1: License Levels for Switches Supported on Switch Engine 32.7

In previous releases, non-Universal Hardware and Universal switch license levels correlated in the following way:

Premier = Core

Base = Advanced Edge + AVB

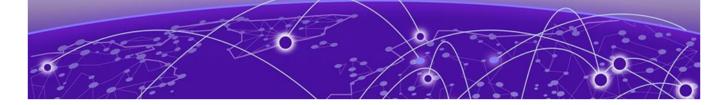

# **Overview for Universal Hardware Switches**

Installing and Uninstalling Licenses on Universal Switches on page 10 Displaying the Installed License Levels and Feature Licenses on page 12 Factory Default (Evaluation) License for Universal Hardware Switches on page 12

This document explains the license levels and feature licenses available for universal hardware switches, and lists the features that they support.

Switch Engine software supports the following license levels for the universal hardware switches:

- Base—included as standard (see Base License Features on page 13)
- Premier (see Premier License Features on page 16)

The Base license provides a basic feature set and the Premier license adds additional functionality.

| Switch platform       | Base     | Premier |
|-----------------------|----------|---------|
| ExtremeSwitching 5320 | Standard | Upgrade |
| ExtremeSwitching 5420 | Standard | Upgrade |
| ExtremeSwitching 5520 | Standard | Upgrade |
| ExtremeSwitching 5720 | Standard | Upgrade |
| Extreme 7520          | Standard | Upgrade |
| Extreme 7720          | Standard | Upgrade |

### Table 4: Standard and Upgrade Licenses for Universal Hardware Switches

## Feature Licenses

To supplement the license levels, additional capabilities can be added by purchasing feature licenses (see Feature Licenses on page 18).

## Additional General License Information

Software licenses are stored in the EEPROM and, after enabled, persist through reboots, software upgrades, power outages, and reconfigurations. The keys are unique to the switch, but can be transferred (see Transferring Licenses on page 11).

If you attempt to execute a command and you either do not have the required license or have reached the limits defined by the current license level, the system displays one of the following messages:

Error: This command cannot be executed at the current license level. Error: You have reached the maximum limit for this feature at this license level.

## Installing and Uninstalling Licenses on Universal Switches

This section explains how to obtain and install/uninstall licenses on universal hardware switches.

## Obtaining and Installing Licenses

For universal hardware switches, you can activate a license on the switch using either of the following methods:

- 1. Manual activation by obtaining the license activation file from Support Portal.
- 2. Automated activation using ExtremeCloud IQ. For information about using ExtremeCloud IQ for bulk automated license activation, go to https://www.extremenetworks.com/support/documentation/extremecloud-iq/.

For manual license generation and installation:

- Follow manual activation instructions for license generation available on the Extreme Portal: Products > Products Home > ExtremeSwitching > Universal > EXOS (for your switch) > Activation Instructions.
- 2. Load the license file onto the switch using either of the following commands:

download [url url {vr vrname} | image [active | inactive] [[hostname |
ipaddress] filename {{vr} vrname} {block-size block\_size}] {partition}
{install {reboot}}

tftp get [ ip-address | host-name] { vr vr\_name } { block-size block size } remote-file local-file} {force-overwrite}

To copy from a USB: cp old\_name new\_name specifying /usr/local/ext. For example: cp /usr/local/ext/old name /usr/local/cfg/new name.

You can place the license file anywhere within the user-visible file system (for example: /usr/local/\*).

3. To install the license, use the following command:

install license file filename {slot slot}

This command installs all of the license features contained in the selected license file to the specified slot (node).

## Uninstalling Licenses Temporarily

You can temporarily uninstall a license from a switch. This enables you to retain the license entitlement on the switch, and thus, the original license can be used to reinstall the license. You can use this option to temporarily disable a license.

To uninstall a license temporarily from a universal hardware switch, use the following command:

uninstall license file filename [{revoke revocation\_file} | withhold ]
{slot slot} using the withhold option.

To temporarily uninstall a specific license feature, such as MAC Security (MACsec), from a universal hardware switch, use the following command:

```
uninstall license product product_name [revoke revocation_file |
withhold] {slot slot} using the withhold option.
```

## Transferring Licenses

You can permanently remove a license, which enables you to transfer the license to another switch. This should only be done when preparing to return a defective switch for a replacement switch (RMA).

The uninstall license file *filename* command accepts *filename* as a .lic file that contains one or more licenses to be uninstalled. This is the license file that was used to install license.

The uninstall license product *product\_name* command accepts *product\_name* as the name of the license product to be uninstalled. This is the product name as it appears with the **show licenses** command.

• To uninstall a license permanently from a universal hardware switch, use the following command:

uninstall license product product\_name [revoke revocation\_file |
withhold] {slot slot} using the revoke option.

• To permanently uninstall a specific license product, such as PRD-5000-MACSEC, from a universal hardware switch, use the following command:

```
uninstall license product product_name [revoke revocation_file |
withhold] {slot slot} using the revoke option.
```

The **revoke** option invalidates the feature license and generates a revocation certificate, which is the first step to release the license entitlement back to the license entitlement manager (LEM). If the specified file name (for *revocation\_file*) does not have an .rvk extension, it is automatically appended.

To transfer a license from a defective unit to a working unit:

- 1. Go to the Extreme Portal.
- 2. Select Asset > Licenses Home.
- 3. Select License Transfer.
- 4. Enter the serial numbers of the defective unit and the replacement unit, and the RMA/case number.

## Displaying the Installed License Levels and Feature Licenses

You can display the license level and feature licenses installed on your Extreme Networks switch by using the show licenses {[slot slot |**all**]} {**detail**} command.

## Factory Default (Evaluation) License for Universal Hardware Switches

New universal hardware switches include a Factory Default (Evaluation) License to use all features (excluding MACsec). This Evaluation license is equivalent to a Premier license. You can configure all features, except MACsec, without restrictions and save the configuration.

The evaluation period is 30 days. If after 30 days you have not obtained and installed a Premier license (see Obtaining and Installing Licenses on page 10) and you reboot the switch, the switch will effectively have only Base license (see Table 4 on page 9) capabilities.

To extend the evaluation period, you can use the following commands:

To enable a trial license, issue the command debug epm enable trial-license.

To clear a trial license, issue the command debug epm clear trial-license. A reboot is required before the clear license takes effect.

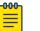

#### Note

Enabling a newly obtained license requires clearing the trial license, and then rebooting the switch.

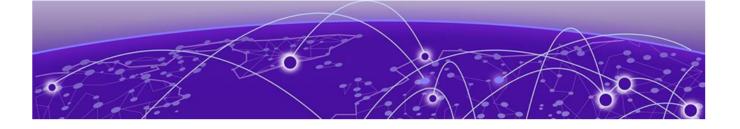

# **Switch License Features**

Base License Features on page 13 Premier License Features on page 16

## **Base License Features**

The Base License includes the features in the following table:

### **Table 5: Switch Engine Base License Features**

| Switch Engine Software Feature                                                                                                    | Supported Platforms                                                                                                    |
|----------------------------------------------------------------------------------------------------|----------------------------------------------------------------------------------------------------|
| <ul> <li>AVB</li> <li>Generalized Precision Time Protocol (GPTP)</li> <li>Multiple VLAN Registration Protocol (MVRP)</li> <li>Multiple Stream Registration Protocol (MSRP)</li> <li>Platform Support</li> </ul> | All platforms, except 4120, 4220,<br>5320-XT, 7520, and 7720.<br>Universal platforms have the AVB<br>Feature License included in the<br>Advanced Edge or Base License.<br>You do not need to separately<br>purchase and install the AVB<br>Feature License for these switches. |
| BGP Auto-peering                                                                                                    | All platforms                                                                                                    |
| BGP peers—Switches are allowed up to 2<br>manually configured BGP peers on the default<br>VR with a base license.                                                                                               | All platforms                                                                                                    |
| CLEARFlow                                                                                                    | All platforms                                                                                                    |
| Convergence End Point (CEP) detection                                                                                                    | All platforms                                                                                                    |
| <ul> <li>DHCPv4:</li> <li>DHCPv4 server</li> <li>DHCv4 client</li> <li>DHCPv4 relay</li> <li>DHCPv4 smart relay</li> </ul>                                                                                      | All platforms                                                                                                    |
| <ul> <li>DHCPv6:</li> <li>DHCPv6 relay</li> <li>DHCPv6 prefix delegation snooping</li> <li>DHCPv6 client</li> <li>DHCPv6 smart relay</li> <li>DHCPv6 remote ID</li> </ul>                                       | All platforms                                                                                                    |

| Switch Engine Software Feature                                                                                                    | Supported Platforms                      |
|----------------------------------------------------------------------------------------------------|------------------------------------------|
| Direct Attach—based on the IEEE version<br>of VEPA, eliminates the virtual switch layer,<br>simplifying the network and improving<br>performance. Direct Attach enables data center<br>simplification by reducing network tiers from<br>four or five tiers to just two or three tiers,<br>depending on the size of the data center.                                                   | All platforms                            |
| EAPS Advanced Edge—multiple physical rings, and "common links", also known as "shared port".                                                                                                    | All platforms except 4120 and 4220       |
| ERPS-more domains (allows 32 rings with matching ring ports) and multi-ring support                                                                                                    | All platforms except 4120 and 4220       |
| ESRP-Full                                                                                                    | All platforms                            |
| ESRP-Virtual MAC                                                                                                    | All platforms                            |
| Extended Edge Switching                                                                                                    | 5420, 5520, and 7520-48Y                 |
| Extreme Network Virtualization (XNV)                                                                                                    | All platforms except 5320, 4120 and 4220 |
| <ul> <li>Fabric Attach—uses the IEEE802.1ab Link</li> <li>Layer Discovery Protocol (LLDP) extensions</li> <li>to automatically attach network devices to</li> <li>individual services in an IEEE 802.1aq Shortest</li> <li>Path Bridging (SPB) network:</li> <li>Fabric Attach Proxy</li> <li>Fabric Attach Client</li> <li>Fabric Attach Server</li> <li>Standalone Proxy</li> </ul> | All platforms                            |
| <ul> <li>IP address security:</li> <li>DHCP snooping</li> <li>Trusted DHCP server</li> <li>Source IP lockdown</li> <li>ARP validation</li> </ul>                                                                                                    | All platforms                            |
| IP Flow Information Export (IPFIX)                                                                                                    | 5420, 5520, 5720                         |
| IP NAT                                                                                                    | 7520, 7720                               |
| <ul> <li>IP security:</li> <li>DHCP Option 82—L3 mode</li> <li>DHCP Option 82—L3 mode VLAN ID</li> <li>Disable ARP learning</li> <li>Gratuitous ARP protection</li> <li>DHCP secured ARP / ARP validation</li> <li>Source IP lockdown</li> </ul>                                                                                                    | All platforms                            |
| IPv4 unicast routing, including static routes                                                                                                    | All platforms                            |

## Table 5: Switch Engine Base License Features (continued)

| 74 configured tunnelsAll plat76 DAD without CLI managementAll plat76 DAD with CLI managementAll plat76 DAD with CLI managementAll plat76 DAD with CLI managementAll plat76 DAD with CLI managementAll plat76 DAD with CLI managementAll plat77 ychain ManagerAll plat78 cal-only, user-created virtual routers (VR)4120, 479 ulti-Switch Link Aggregation Group (MLAG)All plat70 ultinetting for forwardingAll plat71 Ultinetting for forwardingAll plat72 PFv2-Edge (limited to max of 4 active<br>erfaces)All plat76 PFv2 Auto-peeringAll plat77 PFv3-Edge (limited to max of 4 active<br>erfaces)All plat76 PFv3-Edge (limited to max of 4 active<br>erfaces)All plat76 PFv3-Edge (limited to max of 4 active<br>erfaces)All plat77 PFv3-Edge (limited to max of 4 active<br>erfaces)All plat76 PFv3-Edge (limited to max of 4 active<br>erfaces)All plat77 Provensal switches are not subject to the<br>aximum number of PIM IPv4 interfaces (4)<br>at pertains to other switch models.All plat78 Provensal switches are not subject to the<br>aximum number of PIM IPv4 interfaces (4)<br>at pertains to other switch models.All plat78 Provensal switches are not subject to the<br>aximum number of PIM IPv4 interfaces (4)<br>at pertains to other switch models.All plat79 Provensal switches are not subject to the<br>aximum number of PIM IPv4 interfaces (4)<br>at pertains to other switch models.All plat79 Provensal switches are n | tforms<br>tforms<br>tforms except 4120 and 4220<br>tforms<br>tforms<br>220, 5320-24T/24P<br>tforms except 4120 and 4220<br>tforms |
|----------------------------------------------------------------------------------------------------|----------------------------------------------------------------------------------------------------|
| ge and Advanced Edge licenses. See the<br>vitch Engine 32.7.1 User Guide.All plat74 Duplicate Address Detection (DAD)All plat76 unicast routing, including static routesAll plat76 interworking—IPv6-to-IPv4 and IPv6-in-<br>v4 configured tunnelsAll plat76 DAD without CLI managementAll plat76 DAD with CLI managementAll plat76 DAD with CLI managementAll plat76 DAD with CLI managementAll plat76 DAD with CLI managementAll plat76 DAD with CLI managementAll plat76 DAD with CLI managementAll plat76 DAD with CLI managementAll plat76 DAD with CLI managementAll plat76 DAD with CLI managementAll plat76 DAD with CLI managementAll plat76 DAD with CLI managementAll plat76 DAD with CLI managementAll plat77 DetermingAll plat76 DAD with CLI managementAll plat76 DAD with CLI managementAll plat76 DAD with CLI managementAll plat76 DAD with CLI managementAll plat77 Determing for forwardingAll plat78 DetermingAll plat79 EV2-Edge (limited to max of 4 active<br>erfaces)All plat79 EV2-Edge (limited to max of 4 active<br>erfaces)All plat70 M—Universal switches are not subject to the<br>aximum number of PIM IPv4 interfaces (4)<br>at pertains to other switch models.All plat71 M-SM-EdgeAll platAll plat71 M snooping<br>ense. See the Switch Engine 32.7.1 User Guide.<                                                                                                    | tforms<br>tforms except 4120 and 4220<br>tforms<br>tforms<br>220, 5320-24T/24P<br>tforms except 4120 and 4220<br>tforms<br>tforms |
| /6 unicast routing, including static routesAll plat/6 unicast routing, including static routesAll plat/6 interworking—IPv6-to-IPv4 and IPv6-in-<br>/4 configured tunnelsAll plat/6 DAD without CLI managementAll plat/6 DAD with CLI managementAll plat/6 DAD with CLI managementAll plat/6 DAD with CLI managementAll platychain ManagerAll platcal-only, user-created virtual routers (VR)4120, 4ulti-Switch Link Aggregation Group (MLAG)All platultinetting for forwardingAll platNEPolicyAll platSPFv2-Edge (limited to max of 4 active<br>erfaces)All platSPFv3-Edge (limited to max of 4 active<br>erfaces)All platM—Universal switches are not subject to the<br>aximum number of PIM IPv4 interfaces (4)<br>at pertains to other switch models.All platM-SM-EdgeAll platAll platM-SM-EdgeAll platM-SM-EdgeAll platM snoopingAll platMathematic for switch Engine 32.7.1 User Guide.                                                                                                    | tforms<br>tforms except 4120 and 4220<br>tforms<br>tforms<br>220, 5320-24T/24P<br>tforms except 4120 and 4220<br>tforms<br>tforms |
| /6 interworking—IPv6-to-IPv4 and IPv6-in-<br>/4 configured tunnelsAll plat/6 DAD without CLI managementAll plat/6 DAD with CLI managementAll plat/6 DAD with CLI managementAll plat/6 DAD with CLI managementAll platychain ManagerAll platcal-only, user-created virtual routers (VR)4120, 4ulti-Switch Link Aggregation Group (MLAG)All platultinetting for forwardingAll platNEPolicyAll platNEPolicyAll platSPFv2-Edge (limited to max of 4 active<br>erfaces)All platSPFv3-Edge (limited to max of 4 active<br>erfaces)All platM—Universal switches are not subject to the<br>aximum number of PIM IPv4 interfaces (4)<br>at pertains to other switch models.All platM-SM-EdgeAll platM-SM-EdgeAll platManopingAll platAll platAll platAll platAll platAll platAll platAnopingAll platAll platAll platAll platAll platAll platAll platAll platAll platAnopingAll platAll platAll platAll platAll platAll platAll platAll platAll platAll platAll platAll platAll platAll platAll platAll platAll platAll platAll platAll platAll platAll platAll platAll plat                                                                                                    | tforms except 4120 and 4220<br>tforms<br>tforms<br>220, 5320-24T/24P<br>tforms except 4120 and 4220<br>tforms<br>tforms           |
| 74 configured tunnelsAll plat76 DAD without CLI managementAll plat76 DAD with CLI managementAll plat76 DAD with CLI managementAll plat76 DAD with CLI managementAll plat76 DAD with CLI managementAll plat76 DAD with CLI managementAll plat77 ychain ManagerAll plat78 cal-only, user-created virtual routers (VR)4120, 479 ulti-Switch Link Aggregation Group (MLAG)All plat70 ultinetting for forwardingAll plat71 Ultinetting for forwardingAll plat72 PFv2-Edge (limited to max of 4 active<br>erfaces)All plat76 PFv2 Auto-peeringAll plat77 PFv3-Edge (limited to max of 4 active<br>erfaces)All plat76 PFv3-Edge (limited to max of 4 active<br>erfaces)All plat76 PFv3-Edge (limited to max of 4 active<br>erfaces)All plat77 PFv3-Edge (limited to max of 4 active<br>erfaces)All plat76 PFv3-Edge (limited to max of 4 active<br>erfaces)All plat77 Provensal switches are not subject to the<br>aximum number of PIM IPv4 interfaces (4)<br>at pertains to other switch models.All plat78 Provensal switches are not subject to the<br>aximum number of PIM IPv4 interfaces (4)<br>at pertains to other switch models.All plat78 Provensal switches are not subject to the<br>aximum number of PIM IPv4 interfaces (4)<br>at pertains to other switch models.All plat79 Provensal switches are not subject to the<br>aximum number of PIM IPv4 interfaces (4)<br>at pertains to other switch models.All plat79 Provensal switches are n | tforms<br>tforms<br>220, 5320-24T/24P<br>tforms except 4120 and 4220<br>tforms                                                    |
| All platAll platychain Managercal-only, user-created virtual routers (VR)ulti-Switch Link Aggregation Group (MLAG)ultinetting for forwardingAll platNEPolicySPFv2-Edge (limited to max of 4 active<br>erfaces)SPFv2-Edge (limited to max of 4 active<br>erfaces)All platSPFv3-Edge (limited to max of 4 active<br>erfaces)All platSPFv3-Edge (limited to max of 4 active<br>erfaces)All platSPFv3-Edge (limited to max of 4 active<br>erfaces)All platSPFv3-Edge (limited to max of 4 active<br>erfaces)All platSPFv3-Edge (limited to max of 4 active<br>erfaces)All platSPFv3-Edge (limited to max of 4 active<br>erfaces)All platSPFv3-Edge (limited to max of 4 active<br>erfaces)All platAmount number of PIM IPv4 interfaces (4)<br>at pertains to other switch models.M-SM-EdgeAll platManopingAll platAll platAnopingAll platAll platAll platAll platAll platAll platAnopingAll platAll platAll platAll platAll platAll platAll platAll platAll platAll platAll platAll platAll platAll platAll platAll platAll platAll plat <t< td=""><td>tforms<br/>tforms<br/>-220, 5320-24T/24P<br>tforms except 4120 and 4220<br>tforms<br>tforms</br></br></br></td></t<>                                                                                                    | tforms<br>tforms<br>-220, 5320-24T/24P<br>                                                                                        |
| ychain ManagerAll platcal-only, user-created virtual routers (VR)4120, 4ulti-Switch Link Aggregation Group (MLAG)All platultinetting for forwardingAll platNEPolicyAll platSPFv2-Edge (limited to max of 4 active<br>erfaces)All platSPFv2-Auto-peeringAll platSPFv3-Edge (limited to max of 4 active<br>erfaces)All platSPFv3-Edge (limited to max of 4 active<br>erfaces)All platM—Universal switches are not subject to the<br>aximum number of PIM IPv4 interfaces (4)<br>at pertains to other switch models.All platM-SM-EdgeAll platM-SM-EdgeAll platM snoopingAll platAll platAll platManopingAll platAll platAll platAll snoopingAll platAll platAll platAll snoopingAll platAll platAll platAll snoopingAll platAll platAll platAll platAll platAll platAll platAll platAll platAll platAll platAll platAll platAll platAll platAll platAll platAll platAll platAll platAll platAll platAll platAll platAll platAll platAll platAll platAll platAll platAll platAll platAll platAll platAll platAll platAll plat                                                                                                    | tforms<br>220, 5320-24T/24P<br>tforms except 4120 and 4220<br>tforms<br>tforms                                                    |
| cal-only, user-created virtual routers (VR)4120, 4ulti-Switch Link Aggregation Group (MLAG)All platultinetting for forwardingAll platNEPolicyAll platSPFv2-Edge (limited to max of 4 active<br>erfaces)All platSPFv2-Edge (limited to max of 4 active<br>erfaces)All platSPFv2-Edge (limited to max of 4 active<br>erfaces)All platSPFv2-Edge (limited to max of 4 active<br>erfaces)All platSPFv3-Edge (limited to max of 4 active<br>erfaces)All platM—Universal switches are not subject to the<br>aximum number of PIM IPv4 interfaces (4)<br>at pertains to other switch models.All platM-SM-EdgeAll platM-SM-EdgeAll platM snoopingAll platAll platAll platMesseense. See the Switch Engine 32.7.1 User Guide.                                                                                                    | 220, 5320-24T/24P<br>tforms except 4120 and 4220<br>tforms<br>tforms                                                              |
| Ilti-Switch Link Aggregation Group (MLAG)All platIltinetting for forwardingAll platILTinetting for forwardingAll platILEPolicyAll platSPFv2-Edge (limited to max of 4 active<br>erfaces)All platSPFv2 Auto-peeringAll platSPFv3-Edge (limited to max of 4 active<br>erfaces)All platSPFv3-Edge (limited to max of 4 active<br>erfaces)All platM—Universal switches are not subject to the<br>aximum number of PIM IPv4 interfaces (4)<br>at pertains to other switch models.All platM-SM-EdgeAll platAll platM snoopingAll platAll platAll platMete: This feature has limitations in the Base<br>ense. See the Switch Engine 32.7.1 User Guide.                                                                                                    | tforms except 4120 and 4220<br>tforms<br>tforms                                                                                   |
| Jultinetting for forwardingAll platJEPolicyAll platJEPolicyAll platSPFv2-Edge (limited to max of 4 active<br>erfaces)All platSPFv2 Auto-peeringAll platSPFv3-Edge (limited to max of 4 active<br>erfaces)All platSPFv3-Edge (limited to max of 4 active<br>erfaces)All platM—Universal switches are not subject to the<br>aximum number of PIM IPv4 interfaces (4)<br>at pertains to other switch models.All platM-SM-EdgeAll platM-SM-EdgeAll platM snoopingAll platAll platAll platMete: This feature has limitations in the Base<br>ense. See the Switch Engine 32.7.1 User Guide.                                                                                                    | tforms                                                                                                    |
| NEPolicyAll platSPFv2-Edge (limited to max of 4 active<br>erfaces)All platSPFv2 Auto-peeringAll platSPFv2 Auto-peeringAll platSPFv3-Edge (limited to max of 4 active<br>erfaces)All platM—Universal switches are not subject to the<br>aximum number of PIM IPv4 interfaces (4)<br>at pertains to other switch models.All platM-SM-EdgeAll platM-SM-EdgeAll platMerce: This feature has limitations in the Base<br>ense. See the Switch Engine 32.7.1 User Guide.All plat                                                                                                    | tforms                                                                                                    |
| SPFv2-Edge (limited to max of 4 active<br>erfaces)All platSPFv2-Edge (limited to max of 4 active<br>sPFv3-Edge (limited to max of 4 active<br>erfaces)All platSPFv3-Edge (limited to max of 4 active<br>erfaces)All platM—Universal switches are not subject to the<br>aximum number of PIM IPv4 interfaces (4)<br>at pertains to other switch models.All platM-SM-EdgeAll platM-SM-EdgeAll platMete: This feature has limitations in the Base<br>ense. See the Switch Engine 32.7.1 User Guide.All plat                                                                                                    |                                                                                                    |
| erfaces)All platSPFv2 Auto-peeringAll platSPFv3-Edge (limited to max of 4 active<br>erfaces)All platM—Universal switches are not subject to the<br>aximum number of PIM IPv4 interfaces (4)<br>at pertains to other switch models.All platM-SM-EdgeAll platM-SM-EdgeAll platM snoopingAll platAll platAll platAll platAll plat                                                                                                    | tforms except 4120 and 4220                                                                                                    |
| SPFv3-Edge (limited to max of 4 active<br>erfaces)All platM—Universal switches are not subject to the<br>aximum number of PIM IPv4 interfaces (4)<br>at pertains to other switch models.All platM-SM-EdgeAll platM snoopingAll platAll platAll platAll platAll plat                                                                                                    |                                                                                                    |
| erfaces)All platM—Universal switches are not subject to the<br>aximum number of PIM IPv4 interfaces (4)<br>at pertains to other switch models.All platM-SM-EdgeAll platM snoopingAll platAll platAll platAll platAll platMete: This feature has limitations in the Base<br>ense. See the Switch Engine 32.7.1 User Guide.                                                                                                    | tforms except 4120 and 4220                                                                                                    |
| aximum number of PIM IPv4 interfaces (4)<br>at pertains to other switch models.All platM-SM-EdgeAll platM snoopingAll platAll platAll                                                                                                    | forms except 4120 and 4220                                                                                                    |
| M snooping<br>All plat<br>ense. See the <i>Switch Engine 32.7.1 User Guide</i> .                                                                                                    | tforms except 4120 and 4220                                                                                                    |
| <b>Ite:</b> This feature has limitations in the Base<br>ense. See the <i>Switch Engine 32.7.1 User Guide</i> .                                                                                                    | tforms except 4120 and 4220                                                                                                    |
| ense. See the <i>Switch Engine 32.7.1 User Guide</i> .                                                                                                    | tforms except 4120 and 4220                                                                                                    |
|                                                                                                    |                                                                                                    |
| licy based routing (PBR) for IPv4 All plat                                                                                                    | tforms                                                                                                    |
| licy based routing (PBR) for IPv6 All plat                                                                                                    | tforms                                                                                                    |
| otocol-based VLANs All plat                                                                                                    | tforms                                                                                                    |
| Tag 5420 a                                                                                                    | nd 5520                                                                                                    |
| thon scripting All plat                                                                                                    | tforms                                                                                                    |
| P v1/v2 All plat                                                                                                    |                                                                                                    |
| Png All plat                                                                                                    | tforms except 4120 and 4220                                                                                                    |
| uting access policies All plat                                                                                                    | tforms except 4120 and 4220<br>tforms except 4120 and 4220                                                                        |
| ute maps All plat                                                                                                    | forms except 4120 and 4220                                                                                                    |

### Table 5: Switch Engine Base License Features (continued)

| Switch Engine Software Feature                                            | Supported Platforms                                                                                                    |
|---------------------------------------------------------------------------|----------------------------------------------------------------------------------------------------|
| SummitStack (switch stacking using native or dedicated ports)             | Not supported                                                                                                    |
| SummitStack-V (switch stacking using dual-<br>purpose data ports)         | All platforms. See the specific<br>models listed in the "Support for<br>Alternate Stacking Ports" section of<br>the <i>Switch Engine 32.7.1 User Guide</i> . |
| SyncE                                                                     | Not supported                                                                                                    |
| System virtual routers (VRs)                                              | All platforms                                                                                                    |
| UDP Forwarding                                                            | All platforms                                                                                                    |
| UDP BootP relay forwarding                                                | All platforms                                                                                                    |
| User-created virtual routers (VRs)<br>Virtual router and forwarding (VRF) | 5320-48T/48P, 5420, 5520, 5720,<br>7520, 7720                                                                                                    |
| VLAN aggregation                                                          | All platforms                                                                                                    |
| VRRP                                                                      | All platforms except 4120 and 4220                                                                                                    |
| VXLAN                                                                     | All platforms, except 4120 and 4220                                                                                                    |

## Table 5: Switch Engine Base License Features (continued)

## Premier License Features

The Premier License includes the features in the following table:

## Table 6: Switch Engine Premier License Features

| Switch Engine software feature                     | Supported platforms                             |
|----------------------------------------------------|-------------------------------------------------|
| Anycast RP                                         | All platforms except 4120 and 4220              |
| Anycast RP Using PIM (RFC 4610)                    | All platforms except 4120 and 4220              |
| BGP4 and MBGP (BGP4+) for IPv4 ECMP                | All platforms except 4120 and 4220              |
| BGP4 and MBGP (BGP4+) for IPv6                     | All platforms except 4120 and 4220              |
| EVPN                                               | All platforms except 4120 and 4220              |
| GRE tunneling                                      | All platforms except 4120 and 4220              |
| Integrated Application Hosting (IAH)               | ExtremeSwitching 5720, Extreme<br>7520 and 7720 |
| IS-IS for IPv4                                     | All platforms except 4120 and 4220              |
| IS-IS for IPv6                                     | All platforms except 4120 and 4220              |
| MSDP                                               | All platforms except 4120 and 4220              |
| OSPFv2 "Full" (not limited to 4 active interfaces) | All platforms except 4120 and 4220              |
| OSPFv3 "Full" (not limited to 4 active interfaces) | All platforms except 4120 and 4220              |
| PIM DM "Full"                                      | All platforms except 4120 and 4220              |

| Switch Engine software feature | Supported platforms                |
|--------------------------------|------------------------------------|
| PIM SM "Full"                  | All platforms except 4120 and 4220 |
| PIM SSM "Full"                 | All platforms except 4120 and 4220 |

## Table 6: Switch Engine Premier License Features (continued)

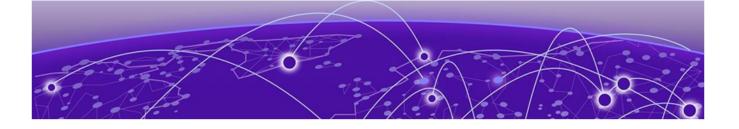

# **Feature Licenses**

Network Timing Feature License on page 23 MAC Security Feature License on page 23

The Switch Engine software features are listed in the following table are managed as feature licenses. Feature licenses are distributed in one of the following forms:

- In Switch Engine software (standard software component)—You must purchase a license to use the feature.
- Modular software package (XMOD file, so named because of its .xmod file extension) —You must request the XMOD file from your supplier and install it.

For feature license and installation instructions, see *Installing a Modular Software Package* in the *Switch Engine 32.7.1 User Guide*.

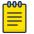

### Note

Secure Shell 2 (SSH2) is not provided as a feature license. It is incorporated into the main Switch Engine software image and is not provided as an XMOD. However, SSH2 contains strong encryption algorithms that heighten the export controls required in the US and other countries. When downloading the Switch Engine software image, you are required to verify that you meet the export clearance requirements. For more information, see *Software Upgrade and Boot Options* in the *Switch Engine 32.7.1 User Guide*.

For more information on SSH2, see *Using Secure Shell 2* in the *Switch Engine 32.7.1 User Guide*.

| Feature License                                                                                                    | Feature                                                                                                    | Platform support                                                                                                    | XMOD<br>Require<br>d |
|----------------------------------------------------------------------------------------------------|----------------------------------------------------------------------------------------------------|----------------------------------------------------------------------------------------------------|----------------------|
| MPLS Feature<br>The MPLS Feature<br>is available as part<br>of the Premier<br>license under the<br><b>Platform Support</b><br>column. | <ul> <li>MPLS</li> <li>LDP</li> <li>Static LSPs</li> <li>OSPF-TE</li> <li>MPLS label</li> <li>EXP bit<br/>replacement and<br/>classification</li> <li>RSVP-TE</li> <li>VPLS / H-VPLS for<br/>VLANs</li> <li>VPLS STP<br/>redundancy</li> <li>VPLS with ESRP<br/>redundancy</li> <li>VPLS with EAPS<br/>redundancy</li> <li>Fast Reroute (FRR)</li> <li>Support for PW<br/>counters</li> <li>User Virtual<br/>Routers</li> <li>L3VPN</li> </ul> | ExtremeSwitching 5520,<br>Extreme 7520 and 7720.<br>The MPLS Feature is available as<br>part of the Premier License.                                                                                                    | No                   |
| AVB Feature<br>License                                                                                                    | <ul> <li>Generalized<br/>Precision Time<br/>Protocol (GPTP)</li> <li>Multiple VLAN<br/>Registration<br/>Protocol (MVRP)</li> </ul>                                                                                                    | All platforms, except 4120, 4220,<br>5320-XT, 7520, and 7720.<br>All Universal Hardware<br>platforms have the AVB Feature<br>License included in the Base<br>License. You do not need to<br>separately purchase and install | No                   |

### **Table 7: Switch Engine Feature Licenses**

| Feature License                                                                              | Feature                                                                                                    | Platform support                                                           | XMOD<br>Require<br>d |
|----------------------------------------------------------------------------------------------|----------------------------------------------------------------------------------------------------|----------------------------------------------------------------------------|----------------------|
|                                                                                              | <ul> <li>Multiple Stream<br/>Registration<br/>Protocol (MSRP)</li> <li>Platform Support</li> </ul>                                                                                                    | the AVB Feature License for supported Universal platforms.                 |                      |
| Network Timing<br>Feature License<br>See Network<br>Timing Feature<br>License on page<br>23. | Precision Time<br>Protocol End-to-End<br>Transparent Clock<br>(PTPv2)                                                                                                    | ExtremeSwitching 5520 and<br>5720 series switches with<br>Premier license. | No                   |
| MAC Security<br>License<br>See MAC Security<br>Feature License on<br>page 23.                | MAC Security<br>licensing.                                                                                                    | See MACsec Platform Support<br>on page 20                                  | No                   |
| ExtremeCloud™<br>IQ Agent                                                                    | ExtremeCloud IQ<br>provides device<br>discovery, basic<br>monitoring, visibility<br>into homogenous<br>stacking, ability to<br>configure an optional<br>user-defined VR, and<br>address of the server<br>to connect to. For<br>more information<br>about ExtremeCloud<br>IQ, go to https://<br>www.extremenetwork<br>s.com/extremecloud-<br>iq/. | See ExtremeCloud IQ Platform<br>Support on page 21.                        | Yes                  |

## MACsec Platform Support

## **Table 8: MACsec Supported Platforms**

| Platform              | Ports                                                                                                  | LRM/<br>MACsec<br>Adapter<br>Required<br>? |
|-----------------------|----------------------------------------------------------------------------------------------------|--------------------------------------------|
| ExtremeSwitching 5320 | Supported on all front-panel ports except<br>stacking ports. Not supported on model<br>5320-24T-4X-XT. | No                                         |
| ExtremeSwitching 5420 | Supported on all front-panel ports except stacking ports.                                              | No                                         |

| Platform              | Ports                                                                                     | LRM/<br>MACsec<br>Adapter<br>Required<br>? |
|-----------------------|-------------------------------------------------------------------------------------------|--------------------------------------------|
| ExtremeSwitching 5520 | Supported on all front-panel ports. Not<br>supported on 5520-VIM-4X and 24X 10G<br>ports. | No                                         |
| ExtremeSwitching 5720 | Supported on all front-panel ports except stacking ports.                                 | No                                         |
| Extreme 7520-48YE-8CE | Supported on all front-panel ports.                                                       | No                                         |

## **Table 8: MACsec Supported Platforms (continued)**

## ExtremeCloud IQ Platform Support

| Switch Series         | Switch Models       |
|-----------------------|---------------------|
| 4120*                 | 4120-24MW-4Y        |
|                       | 4120-48MW-4Y        |
| 4220*                 | 4220-8X             |
|                       | 4220-12P-4X         |
|                       | 4220-12T-4X         |
|                       | 4220-24P-4X         |
|                       | 4220-24T-4X         |
|                       | 4220-48P-4X         |
|                       | 4220-48T-4X         |
|                       | 4220-4MW-8P-4X      |
|                       | 4220-4MW-20P-4X     |
|                       | 4220-8MW-40P-4X     |
| ExtremeSwitching 5320 | 5320-48T-8XE        |
|                       | 5320-48P-8XE        |
|                       | 5320-24T-8XE        |
|                       | 5320-24P-8XE        |
|                       | 5320-16P-4XE        |
|                       | 5320-16P-4XE-DC     |
|                       | 5320-24T-4X-XT      |
|                       | 5320-24T-24S-4XE-XT |

## Table 9: Supported Platforms

| Switch Series         | Switch Models       |  |
|-----------------------|---------------------|--|
| ExtremeSwitching 5420 | 5420F-8W-16P-4XE    |  |
|                       | 5420F-24P-4XE       |  |
|                       | 5420F-24S-4XE       |  |
|                       | 5420F-24T-4XE       |  |
|                       | 5420F-16MW-32P-4XE  |  |
|                       | 5420F-16W-32P-4XE   |  |
|                       | 5420F-48P-4XE       |  |
|                       | 5420F-48P-4XL       |  |
|                       | 5420F-48T-4XE       |  |
|                       | 5420M-24T-4YE       |  |
|                       | 5420M-24W-4YE       |  |
|                       | 5420M-16MW-32P-4YE  |  |
|                       | 5420M-48T-4YE       |  |
|                       | 5420M-48W-4YE       |  |
| ExtremeSwitching 5520 | 5520-24T            |  |
|                       | 5520-24W            |  |
|                       | 5520-48T            |  |
|                       | 5520-48W            |  |
|                       | 5520-12MW-36W       |  |
|                       | 5520-24X            |  |
|                       | 5520-48SE           |  |
|                       | 5520-24T-ACDC-BASE  |  |
|                       | 5520-48T-ACDC-BASE  |  |
|                       | 5520-24X-ACDC-BASE  |  |
|                       | 5520-48SE-ACDC-BASE |  |
| ExtremeSwitching 5720 | 5720-24MW           |  |
|                       | 5720-24MXW          |  |
|                       | 5720-48MW           |  |
|                       | 5720-48MXW          |  |
| Extreme 7520          | 7520-48Y-8C         |  |
|                       | 7520-48XT-6C        |  |
|                       | 7520-48YE-8CE       |  |
| Extreme 7720          | 7720-32C            |  |

### **Table 9: Supported Platforms (continued)**

\* - See *4000 Series User Guide* for this version of Switch Engine for detailed information on these Cloud-managed devices.

## NEW! Network Timing Feature License

The Network Timing Feature License is included with the Premier license and supports the Precision Time Protocol (PTPv2) with transparent clock only.

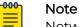

Network-Clock module is required in addition to Network Timing Feature License to enable PTPv2. This is not required for E2E Transparent Clock support in Universal Switches

For more information about PTP, see *Overview of PTP* in the *Switch Engine 32.7.1 User Guide*.

## MAC Security Feature License

Use of the MAC Security (MACsec) feature requires a slot-based MACsec Feature License.

Slot-based MACsec licenses have the following behaviors:

|                   | No License                                                                                                    | License Installed                                                                                                    |
|-------------------|----------------------------------------------------------------------------------------------------|----------------------------------------------------------------------------------------------------|
| Standalone Switch | <ul> <li>The command show<br/>macsec is the only<br/>available command.</li> <li>MACsec cannot be<br/>configured or enabled.</li> </ul>                                              | <ul> <li>All MACsec commands<br/>are available.</li> <li>MACsec can be<br/>configured and enabled.</li> </ul>                       |
| Stack             | <ul> <li>All MACsec commands<br/>are available.</li> <li>MACsec can be<br/>configured on MACsec-<br/>capable slots.</li> <li>If configured, MACsec<br/>cannot be enabled.</li> </ul> | <ul> <li>All MACsec commands<br/>are available.</li> <li>MACsec can be<br/>configured and enabled<br/>on licensed slots.</li> </ul> |

#### **Table 10: MACsec License Behavior**

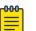

#### Note

In a stack, any slot configured with a MACsec-capable module (with configure **slot** *slot* **module** *module\_type*) can be configured for MACsec, even if the slot is not physically present, or if the slot is present, but does not have a valid MACsec license installed.